# Natural Language

## Processing

Data Science, Spring 2021

1. Our mod of the day.

- 1. Our mod of the day.
- 2. Project 2

- 1. Our mod of the day.
- 2. Project 2
- 3. An equation you were promised

## Our moderator

## Our moderator

1. Anubhav!

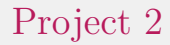

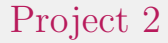

#### 1. Spend some time on your PDF generation!

An equation you were promised:

$$
(1+\frac{\lambda}{N})^{-2}
$$

#### An equation you were promised:

Let's say you had a variable where half the data was missing  $(\lambda = 0.5)$  and you used  $N = 5$  for the number of generated data sets:

$$
(1 + \frac{0.5}{5})^{-2} = 1.049
$$

An equation you were promised:

How much better would it be if you used an 'infinite' number of generated data sets?

$$
(1 + \frac{0.5}{\infty})^{-2} = 1
$$

Part I: Text Classification

Why?

1. Determine if something is spam

- 1. Determine if something is spam
- 2. Sentiment

- 1. Determine if something is spam
- 2. Sentiment
- 3. Authorship

- 1. Determine if something is spam
- 2. Sentiment
- 3. Authorship
- 4. Time period of authorship

- 1. Determine if something is spam
- 2. Sentiment
- 3. Authorship
- 4. Time period of authorship
- 5. What else?

1. A set of classes  $Y = \{y_1, y_2, y_3 \ldots, y_n\}$ 

- 1. A set of classes  $Y = \{y_1, y_2, y_3, ..., y_n\}$
- 2. Some document  $w \in Doc$

- 1. A set of classes  $Y = \{y_1, y_2, y_3, \ldots, y_n\}$
- 2. Some document  $w \in Doc$
- 3. Classification is a function:  $\text{classify}: Doc \rightarrow Y$

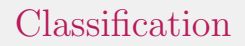

There are many ways to implement such a function:

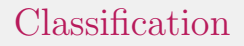

There are many ways to implement such a function: 1. Rule-based approach (blacklists, keywords, etc.)

## Classification

There are many ways to implement such a function:

- 1. Rule-based approach (blacklists, keywords, etc.)
- 2. Supervised learning

1. Input:

1. Input:

1.1 Document  $w \in Doc$ 

#### 1. Input:

- 1.1 Document  $w \in Doc$
- 1.2 Classes  $Y = \{y_1, y_2, y_3 \ldots, y_n\}$

#### 1. Input:

- 1.1 Document  $w \in Doc$
- 1.2 Classes  $Y = \{y_1, y_2, y_3 \ldots, y_n\}$
- 1.3 Training set  $T = \{(w_1, y_1), (w_2, y_2), (w_3, y_3), \ldots, (w_n, y_n)\}\$

#### 1. Input:

- 1.1 Document  $w \in Doc$
- 1.2 Classes  $Y = \{y_1, y_2, y_3 \ldots, y_n\}$
- 1.3 Training set  $T = \{(w_1, y_1), (w_2, y_2), (w_3, y_3), \ldots, (w_n, y_n)\}\$

#### 2. Output

- 1. Input:
	- 1.1 Document  $w \in Doc$
	- 1.2 Classes  $Y = \{y_1, y_2, y_3, \ldots, y_n\}$
	- 1.3 Training set  $T = \{(w_1, y_1), (w_2, y_2), (w_3, y_3), \ldots, (w_n, y_n)\}\$

#### 2. Output

2.1  $\text{classify}: Doc \rightarrow Y$ 

- 1. Input:
	- 1.1 Document  $w \in Doc$
	- 1.2 Classes  $Y = \{y_1, y_2, y_3, \ldots, y_n\}$
	- 1.3 Training set  $T = \{(w_1, y_1), (w_2, y_2), (w_3, y_3), \ldots, (w_n, y_n)\}\;$
- 2. Output
	- 2.1  $\text{classify}: Doc \rightarrow Y$
- 3. What's the downside?

Part II: Representation

#### What's a word cloud actually tell you?

#### What's a word cloud actually tell you? 1. Technical name: Bag of Words

#### What's a word cloud actually tell you?

- 1. Technical name: Bag of Words
- 2. FYI: 'Bag of Words' is also a good insult to call someone

If we created a Bag of Words for the descriptions of the various CMSC courses what might we see?

#### 1.  $tf_{ij}$ : The frequency of word j in document i

1.  $tf_{ij}$ : The frequency of word j in document i 2. More general than bag of words.

- 1.  $tf_{ij}$ : The frequency of word j in document i
- 2. More general than bag of words.
- 3. Some adjustments:

- 1.  $tf_{ij}$ : The frequency of word j in document i
- 2. More general than bag of words.
- 3. Some adjustments:

3.1  $\log(1 + tf_{ii})$ : Reduce impact of outliers

- 1.  $tf_{ii}$ : The frequency of word j in document i
- 2. More general than bag of words.
- 3. Some adjustments:
	- 3.1  $\log(1 + tf_{ii})$ : Reduce impact of outliers
	- 3.2  $\frac{tf_{ij}}{max_j tf_{ij}}$ : Normalize by most common word

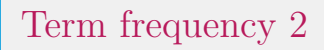

#### 1. You can use term frequency to train classifiers!

- 1. You can use term frequency to train classifiers!
- 2. Linear classifiers: "How Dickensian is this novel?"

- 1. You can use term frequency to train classifiers!
- 2. Linear classifiers: "How Dickensian is this novel?"
- 3. Think of some examples.

#### 1. Inverse term frequency is a thing, too!

- 1. Inverse term frequency is a thing, too!
- 2. What do you think that means?

Inverse Term Frequency

$$
idf_j = \log(\frac{\#Doc}{\#Doc \ni j})
$$

Part III: Advice

## NLTK in Python

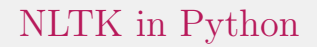

#### 1. I strongly recommend that you do the assigned reading on NLTK

## NLTK in Python

- 1. I strongly recommend that you do the assigned reading on NLTK
- 2. You don't have to worry about implementing these things!

Thanks for your time!

:)